# **Bigasoft ProRes Converter Crack [Mac/Win] [2022-Latest]**

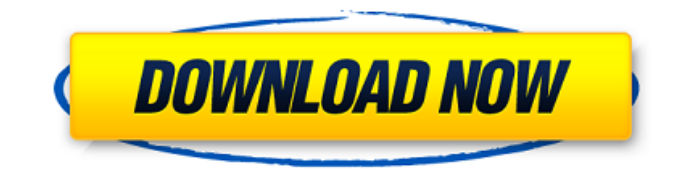

## **Bigasoft ProRes Converter Crack Free**

Bigasoft ProRes Converter is the best ProRes converter which allows you to convert any format to any format, even though there are some other professional tools for converting ProRes. It's compatible with nearly all ProRes formats, including ProRes 4444, ProRes 422 (HQ), ProRes (LT), ProRes Proxy, ProRes, ProRes (RAW), ProRes 4444, ProRes 422 (HQ) and ProRes 4444, ProRes 422 (HQ) and the like. It also supports converting video from the formats MKV, AVI, MP4, and more to ProRes formats. It also provides you with the following functions that you will definitely love. 1. Transcode - This function enables you to convert files to various formats. For example, you can extract audio or transcoded video files from existing ProRes videos to various formats. 2. Convert - This function enables you to convert one video format to another one. 3. Convert - This function allows you to convert one video format to another one. 4. Merge - This function enables you to join two videos or merge audio or video files into a bigger one. 5. Crop - This function allows you to select the parts of the ProRes videos that you want to merge into a bigger one. 6. Adjust - This function can easily adjust the quality of your video before you merge or convert ProRes videos. 7. Set option - This function allows you to set the output profile and video size to modify the format of ProRes videos. 8. Save as - This function allows you to save your converted videos to a specific format and size. 9. Output option - This function allows you to change the output settings that you want to use. 10. About - This function allows you to see the input and output settings that you want to use. Conclusion: ProRes is the most popular and common video codec on the market today. Bigasoft ProRes Converter is considered to be one of the best ProRes converters, allowing you to convert various files to ProRes and vice versa. It boasts various functions and capabilities, allowing you to easily convert videos and other files. With this ProRes Converter, you will not have to compromise on quality for a simpler solution to convert ProRes videos. It has an extremely simple and easy-to-use interface, allowing you to convert

### **Bigasoft ProRes Converter Crack+ With Registration Code**

ProRes Video Converter is the new generation ProRes converter for converting video and audio files to ProRes and back. It is a powerful program to convert ProRes video and audio files to and from other popular video formats such as AVCHD, MOV, MP4, XVID, MKV, AVI, MPG, VOB, FLV, WMV, DVR, 3GP, MOD, VIV, AVI, QuickTime, ASF, OGM, M2TS, DPG, MTS, M2V, IFO, SVCD, DAT, 3G2, VOB, and MOV All to/from ProRes files are supported with reliable conversion speed and quality. Not only it supports all ProRes codecs, it also can encode/decode with higher bitrates. Other features: High conversion speed and reliability; Converts ProRes videos between 4K/UHD and HD resolutions; Smart conversion function; Final output formats: ProRes, MP4, MKV, MOV, M4V, and more.[Extra-corporeal liver perfusion. A new promising treatment of acute hepatic failure. Animal studies]. In a first step the animal experiment compared the haemodynamic effects of liver perfusion and haemofiltration in order to define a scheme of treatment for acute hepatic failure. In the absence of a possibility of lethal haemorrhage, perfusion of the liver was performed in animals with the aid of an extracorporal circuit in a simple and low-cost system. Haemorrhage and reperfusion were then induced. The haemodynamic consequences of the two techniques were compared with that of no reperfusion. The hepatic circuit, apart from a simple roller pump, comprised an external nonoccluded cannula that was directly inserted into the left hepatic lobe. Haemorrhage was induced by an isovolumetric venous bleed at 100 ml/min followed by reinfusion at 200 ml/min. Perfusion was initiated 1 hour after bleeding. Liver perfusion was carried out for 60 minutes. Haemofiltration was carried out by a double-perfused circuit. The animals were killed at various intervals: 0 min, 5 min, 10 min, 15 min, 20 min, 30 min, 40 min and 60 min. In each rat there were an initial bleed, a 30 minute perfusion time and 5 minute haemofiltration time 09e8f5149f

## **Bigasoft ProRes Converter**

You've probably heard of the new Apple ProRes format recently. While it has been yet to launch to the general public, several tools and applications have already been developed to help you convert videos in ProRes format to other formats. Moreover, you can also use specialized programs such as Bigasoft ProRes Converter to convert your desired ProRes videos to other formats. It all depends on what type of device you're using or what kind of software you want to use. For example, it does not support proprietary formats like Apple's own formats (AVCHD) and some video and audio formats. For this, you can use Cineform ProRes Converter. Bigasoft ProRes Converter supports many video and audio formats, such as AVI, MP4, MKV, MOV, M4V, MXF, TOD, DVR, DV, DivX, H.264, Xvid and others. Convert video to other formats Bigasoft ProRes Converter claims to be a ProRes converter, but it also works with various file formats. ProRes files are the only format it supports. However, it can also convert AVI, MKV, MOV, MP4, MXF, TOD, DVR, DV, DivX, H.264, Xvid, and others to ProRes format. Why is it great? Bigasoft ProRes Converter is a powerful software solution that makes it super easy to convert ProRes videos to a wide range of formats. You can use it to convert ProRes videos to many other formats, which include MKV, DVR, AVI, MP4, MOV, M4V, MXF, TOD, DV, DivX, and others. Bigasoft ProRes Converter can also be used to transcode ProRes videos to audio formats, such as MP3, RA and WMA. How to convert ProRes video to MP3 Do you want to convert ProRes video to MP3? Of course, you do! It is an extremely convenient thing to do so and you can use the help of a software solution such as Bigasoft ProRes Converter to convert ProRes to MP3. It is one of the most desirable formats to store music. Furthermore, you can use it to transcode a large number of ProRes videos to MP3. Audio Converter Ultimate is the perfect choice if you are looking for a free program capable of converting audio files with ease.

### **What's New in the Bigasoft ProRes Converter?**

Export to ProRes Export from ProRes Convert compatible video formats to ProRes Provides excellent results with AVI, MKV, AVI, DV and DVCProHD Convert video to ProRes. Bigasoft is a professional video software. It can upscale or decode on the fly, you can set codecs, frame rate or bit rate. It can also convert various popular formats such as MOV, MP4, M4V, MKV, DAT, AVI, VOB, FLV, TS, MTS, MP3, AAC, AC3, M4A, WMA, RA, WAV, OGG, MPEG, WMV, MP2, OGM, ALAC, WMA Lossless, ASF, NSV, S3TC, PNM, PVA, AVI, AVC, DV, MXF and so on. Simple ProRes converter With Bigasoft ProRes Converter, you can easily convert files or folders of any type, size and video format, such as MP4, AVI, MKV and more. This robust converter can convert all ProRes HQ and Proxy codecs. Key Features: Key Features: Simple and Powerful Converting Tool Convert to and from ProRes. Convert with ease and output HD video clips. Select your output quality and frame size freely. Support many file types and common formats. Convert various popular formats to ProRes. Encode, decode and transcode with no quality loss. Convert video to ProRes easily with one-click. Perfect output quality for easy watching and sharing. Supports ProRes Proxy, and Proxy (HQ) and Proxy (LT) options for better editing. How To Install ProRes Converter: Download and install the ProResConverter.exe on your computer. Run the ProResConverter application and select Add to add your files for conversion Set up ProRes Conversion Settings and Start Convert Job Features: Simple and Powerful Converting Tool With 4k and 5k playback support, you can enjoy a clear, low-lag video experience. It supports a wide range of popular formats, including ProRes RAW, ProRes Proxy, ProRes (Lossy) and ProRes (HQ) codecs, for easy editing and playback

### **System Requirements:**

Mac OS X 10.10 or later 2 GB RAM recommended 16 GB available hard drive space Android Device 4.3 or later Android Application Development Kit installed Android Studio installed (more info on that here) Instructions: Step 1: Open Android Studio. If you haven't yet, you need to make sure the Android Application Development Kit is installed on your Android device. Step 2: Click File > Open an existing Android Studio Project.... Step 3: Choose the Google Play Games folder where the.

<https://bagboneleather.com/wp-content/uploads/2022/06/petrkame.pdf>

<http://www.sweethomeslondon.com/?p=3093>

<https://ip-tv.life/screen-pick-download/>

<https://ibioshop.com/gbflash-incl-product-key-for-windows-2022-latest/>

<https://www.bigganbangla.com/wp-content/uploads/2022/06/QPeriodicTable.pdf>

https://vourtripboy.com/wp-content/uploads/2022/06/CrystalViewer\_Crack\_With\_Registration\_Code\_3264bit\_2022.pdf <https://sportweb.club/avant-browser-backup4all-plugin-crack-for-windows/>

[http://zyynor.com/upload/files/2022/06/WOxkuwZRqRrGyvnJLU2H\\_08\\_793b8556e77190ef33924111478fa1ae\\_file.pdf](http://zyynor.com/upload/files/2022/06/WOxkuwZRqRrGyvnJLU2H_08_793b8556e77190ef33924111478fa1ae_file.pdf) <https://villamaremonti.com/wp-content/uploads/2022/06/sawjone.pdf>

[https://tchatche.ci/upload/files/2022/06/7QSjRt7olLq3KX3YeKvv\\_08\\_793b8556e77190ef33924111478fa1ae\\_file.pdf](https://tchatche.ci/upload/files/2022/06/7QSjRt7olLq3KX3YeKvv_08_793b8556e77190ef33924111478fa1ae_file.pdf) [https://blogup.in/upload/files/2022/06/RSOVBOHY17l74H3jSW4T\\_08\\_793b8556e77190ef33924111478fa1ae\\_file.pdf](https://blogup.in/upload/files/2022/06/RSOVBOHY17l74H3jSW4T_08_793b8556e77190ef33924111478fa1ae_file.pdf) <https://allthingsblingmiami.com/?p=23907>

<http://www.vxc.pl/?p=5469>

<https://lancelot-paysage-maconnerie49.com/plagiarism-checker-x-6-0-5-crack-activation-code-with-keygen-free-3264bit/> <https://orbeeari.com/webshots-daily-features-crack-with-key-download-3264bit-updated-2022/>

[http://www.fiscalsponsor.net/wp-content/uploads/2022/06/Indexdat\\_Suite.pdf](http://www.fiscalsponsor.net/wp-content/uploads/2022/06/Indexdat_Suite.pdf)

[https://ubiz.chat/upload/files/2022/06/hZz18YUoemzIYczuR2ko\\_08\\_793b8556e77190ef33924111478fa1ae\\_file.pdf](https://ubiz.chat/upload/files/2022/06/hZz18YUoemzIYczuR2ko_08_793b8556e77190ef33924111478fa1ae_file.pdf) <https://www.surfcentertarifa.com/risk-management-kit-crack-free/>

[https://vir-expo.com/wp-content/uploads/2022/06/MS\\_Project\\_Print\\_Multiple\\_Files\\_Software\\_Crack\\_\\_.pdf](https://vir-expo.com/wp-content/uploads/2022/06/MS_Project_Print_Multiple_Files_Software_Crack__.pdf) <https://longitude123.net/wp-content/uploads/2022/06/ammegold.pdf>